# POLIS **CITIES AND REGIONS FOR TRANSPORT INNOVATIO**

# Smart Public Transport Network Redesign

# regio ambem

# **Franck JACON & Anthony PATERNA T2C**

**Annual Conference 2020** 

**Robin GOIX SYSTRA**

**#POLIS20** 

## Speakers – T2C and SYSTRA

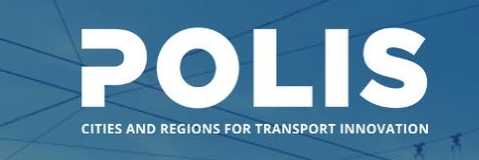

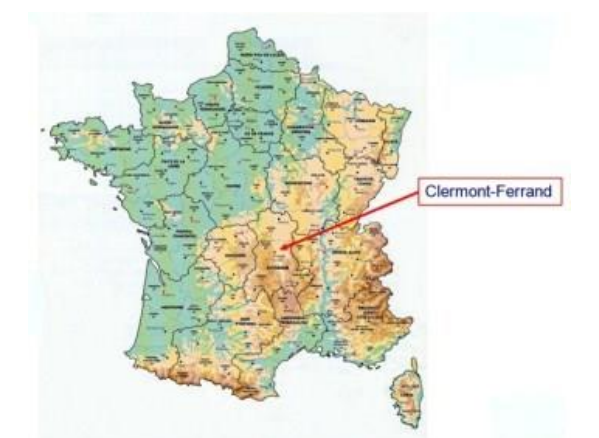

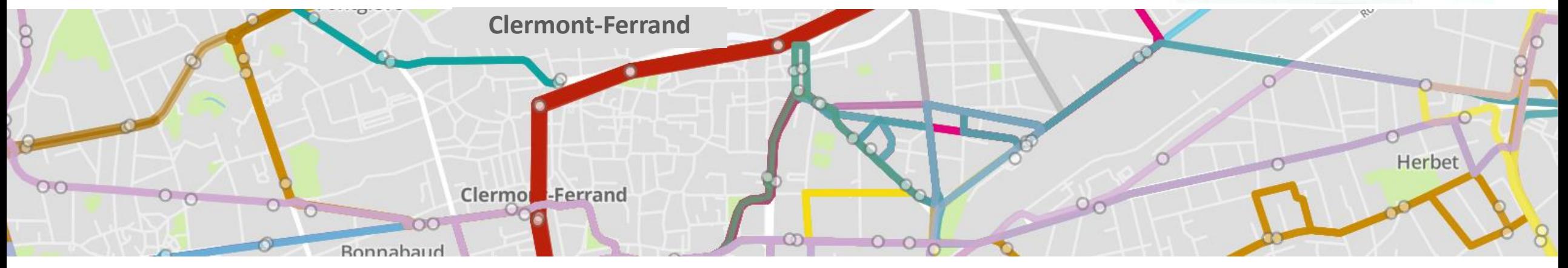

# **SYSTIA**

**Engineering and Consulting Company**

**Public Transport Operator** for Clermont-Ferrand Agglomeration – FRANCE

Robin GOIX

Franck JACON & Anthony PATERNA

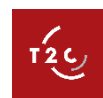

 $2<sub>c</sub>$ 

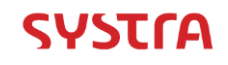

# $\boldsymbol{\varsigma}$

### Introduction and context *Opportunity Need*

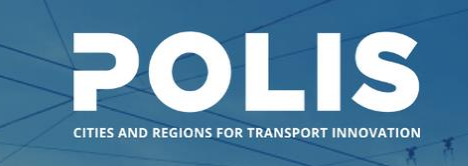

- **Web applications** provide innovative way of collaborating
- **Python** programming language provides flexibility, performance and community-effect to:
- Build on state-of-the art **open-source computing libraries** for data-oriented applications
- Quickly build **affordable**, **efficient**, light **tools** such as traffic models, or cost-benefits analysis models
- **Easily interface** with other applications such as web services
- It is now possible to build affordable tailor-made collaboration tools to engage transport operators, agencies, collectivities into the planning of their PT network
- A new opportunity to rethink transport planning

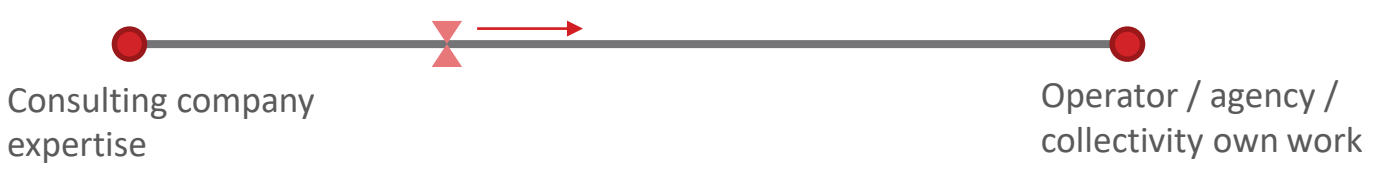

Example of Clermont-Ferrand (France): delivery of two tools to support bus network restructuring

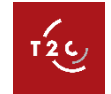

# Introduction and context

*Opportunity Need*

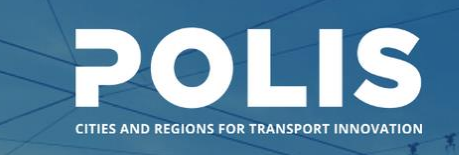

**SMTC**

Public Transport Authority at Clermont Ferrand

Project Owner of BRT B & C

**T2C**

Technical Project Owner assistant BUS NETWORK RESTRUCTURING EXPERTISE ON BRT LINES B & C AND CONNECTED PROJECTS (RTPI-AVL…)

**T2C : Public Transport Operator** at Clermont-Ferrand – FRANCE

- Network: 1 tramway line  $-27$  bus lines
- Fleet: 30 tramways  $-$  200 buses
- 33 millions of trips
- 850 employees

#### **Our needs**

- T2C must have **easy-to-use** study tools to optimize its bus network in order to be efficient and attractive for passengers
- The bus network must meet performance and efficiency targets

We are currently working on the **restructuring** of the bus network triggered by shift towards e-mobility and we needed a tool to help us make the right choices :

- **Optimize** bus **routes**
- Choose the **level of service** matching travelers' expectations
- Compute different **KPI** (costs, population served by bus, number of buses…) in order to **compare** scenarios and meet project objectives
- Make the most out of our **traffic demand survey data**

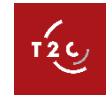

# **ITSIM**: a PT network planning and restructuring solution

*Presentation Choice Use cases*

 $\varsigma$ 

POLIS CITIES AND REGIONS FOR TRANSPORT INNOVATIO

**Features**

- A **web-application**
- **Visualise** PT network
- **Create**, edit and assess various scenarios
- Automatically **measure** KPIs
- Assess **accessibility**
- **Collaborate** in real-time
- Open, light and easy to **share** data formats, in particular **GTFS**

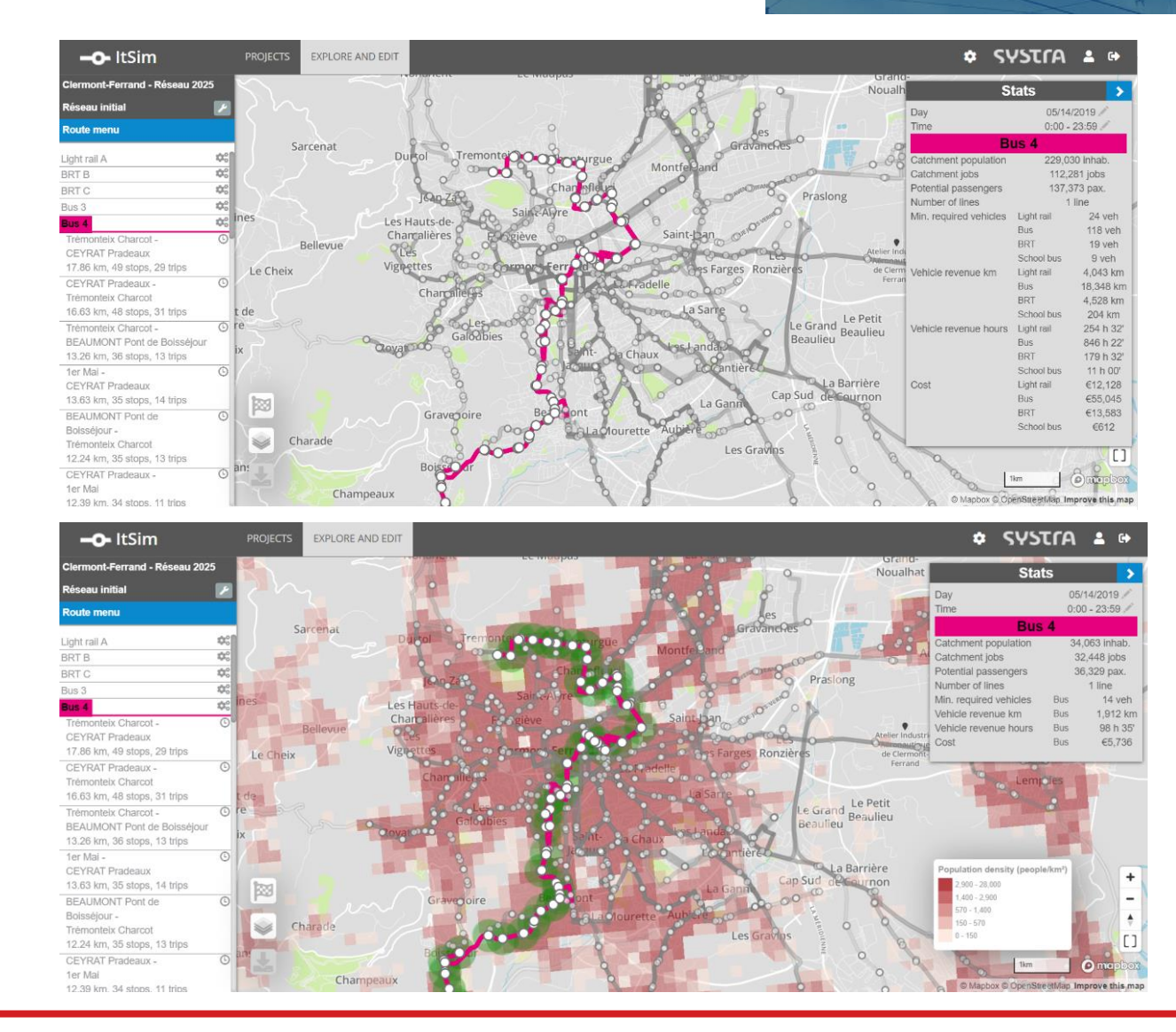

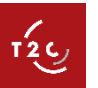

# **ITSIM**: a PT network planning and restructuring solution *Presentation Choice Use cases*

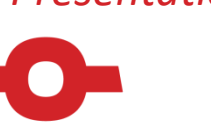

 $T$ <sub>2</sub> $C$ 

 $\tau'_{2\zeta}$ 

# **Why did we choose ITSIM ?**

- Simple, easy-to-use, user-friendly interface
- **•** Quick
- **EXECT** Several people can work on a scenario (very useful for our team)
- Accessible from anywhere through a website (very useful during the lock-downs!)
- Easy-to-share data formats (GTFS, xlsx...)
- Additional use with Quetzal
- **Meets our work expectations and help us to make the right decisions**

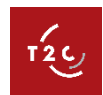

# **ITSIM**: a PT network planning and restructuring solution

*Presentation Choice Use cases*

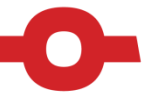

 $12$ 

**Edit the digital replica of the PT network**

#### **Quickly** create a bus line and the bus stops on the map

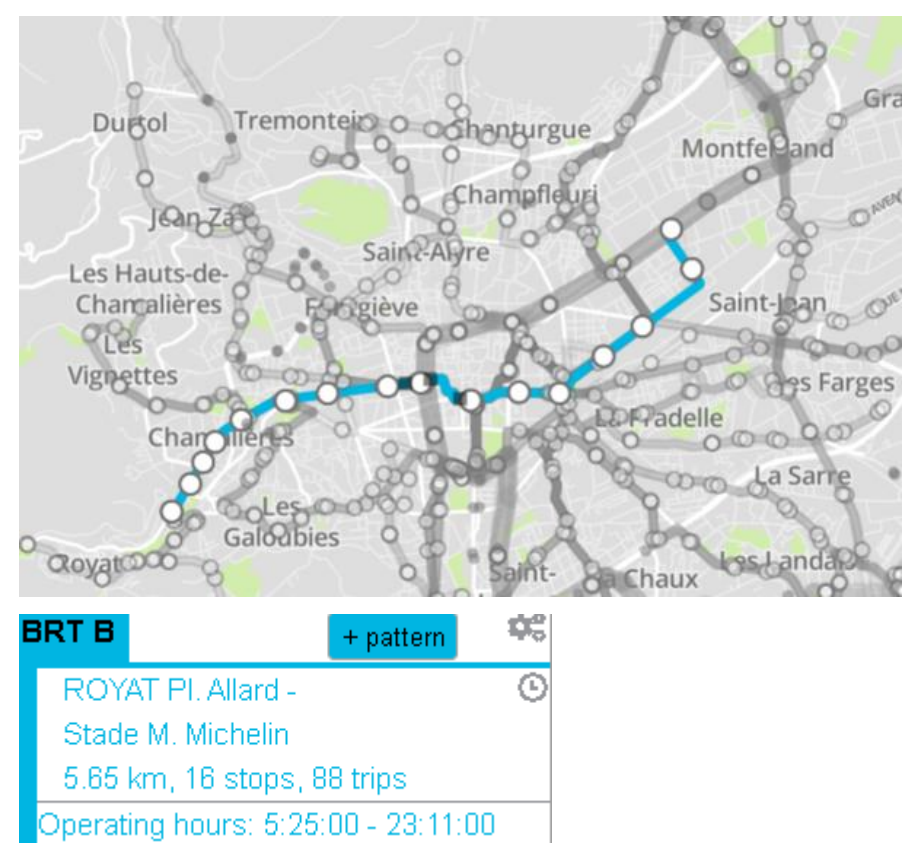

#### **Easily** define the level of service on each time period

POL

CITIES AND REGIONS FOR TRANSPORT INNOVATI

IN

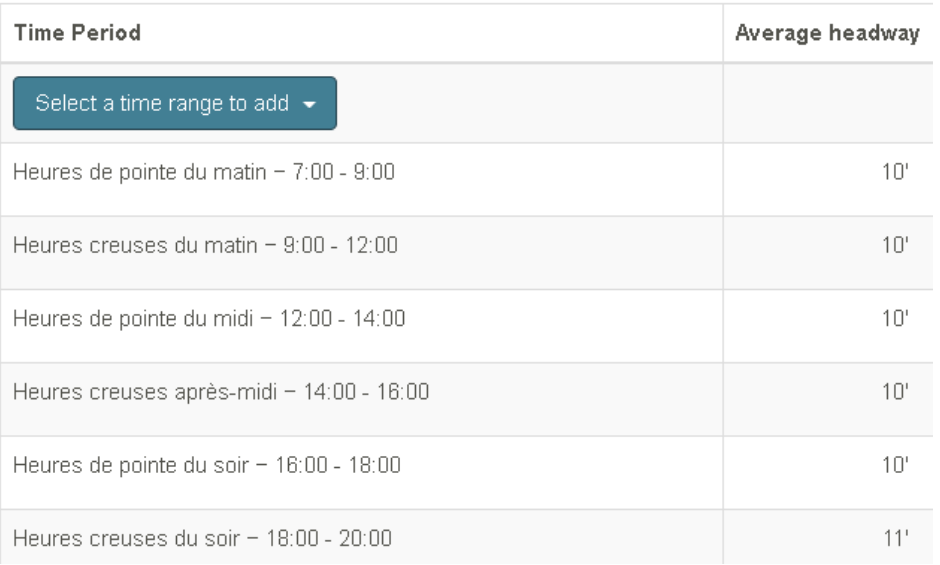

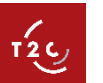

# **ITSIM**: a PT network planning and restructuring tool

*Presentation Choice Use cases*

**POLIS CITIES AND REGIONS FOR TRANSPORT INNOVATION** 

 $\mathbf{1}_{2}^{2}$ 

**Display different layers on the map depending on your needs**

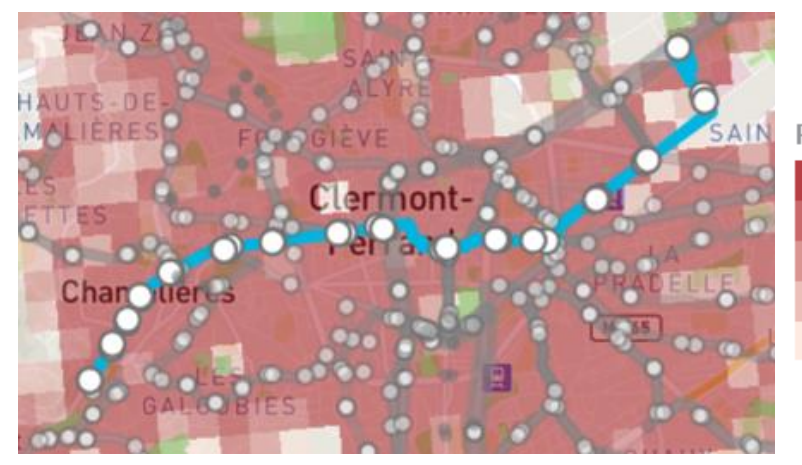

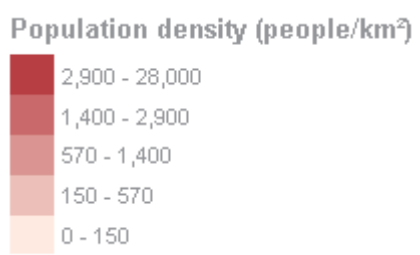

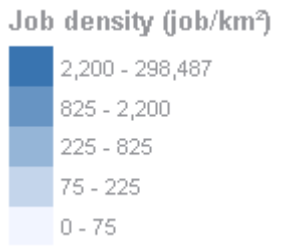

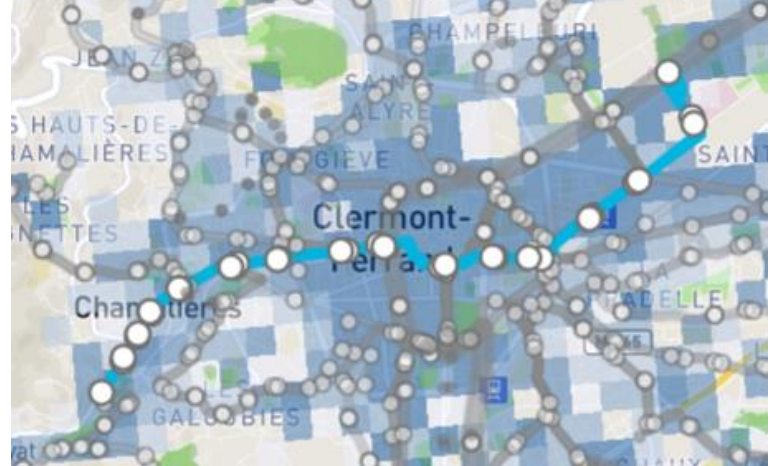

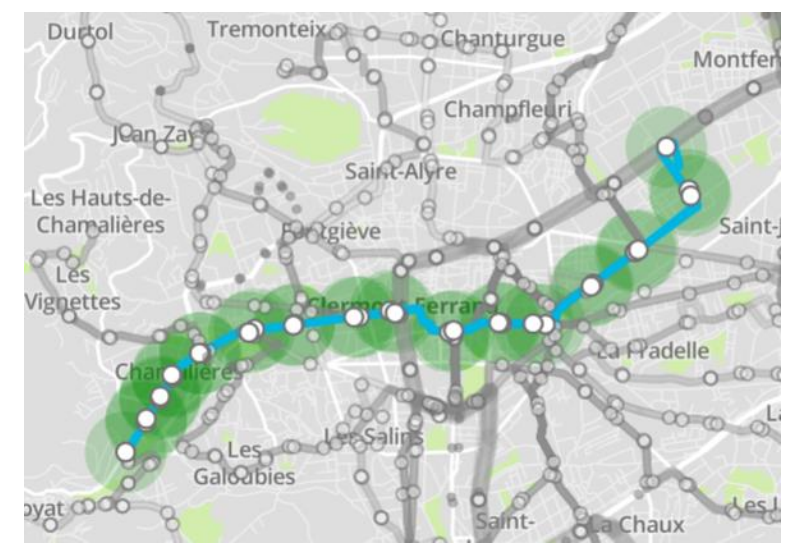

Stop catchment areas Satellite view

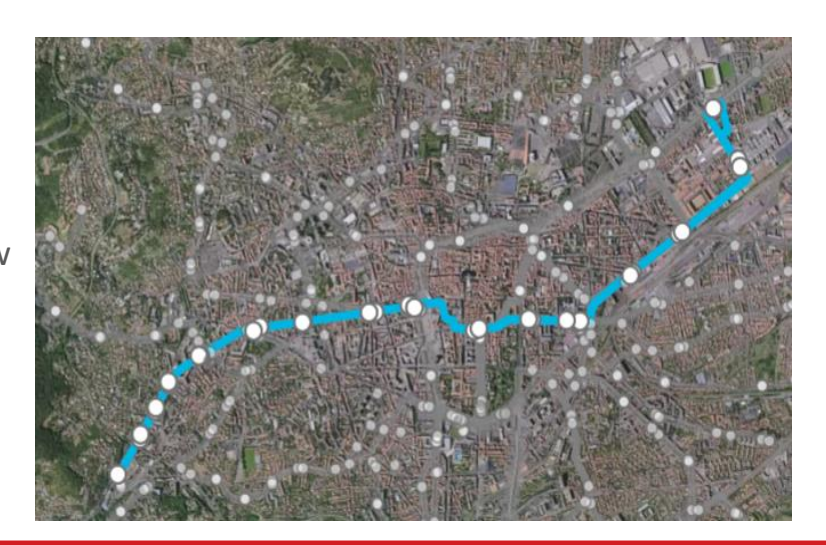

 $T_{2}^{2}C$ 

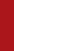

Page 8

# **ITSIM**: a PT network planning and restructuring tool *Presentation Choice Use cases*

 $12$ 

#### **Automatically compute KPIs at different levels**

After defining our levels of service, we can view different **KPIs** for all the bus network or one line, or one stop.

#### Very useful to **compare** different scenarios

**Units of work** (vehicles, km or hours) are **estimations** (ItSim is not a tool of scheduling and it does not optimize the means), not an exact result

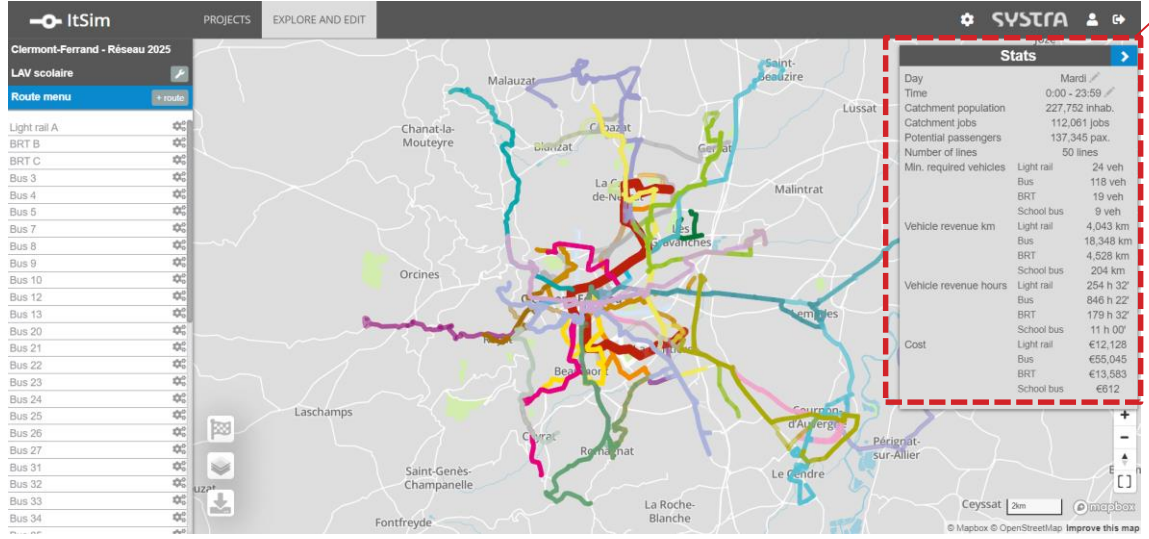

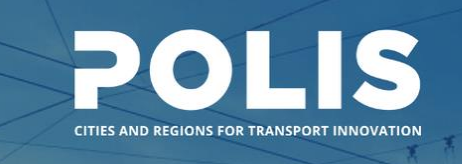

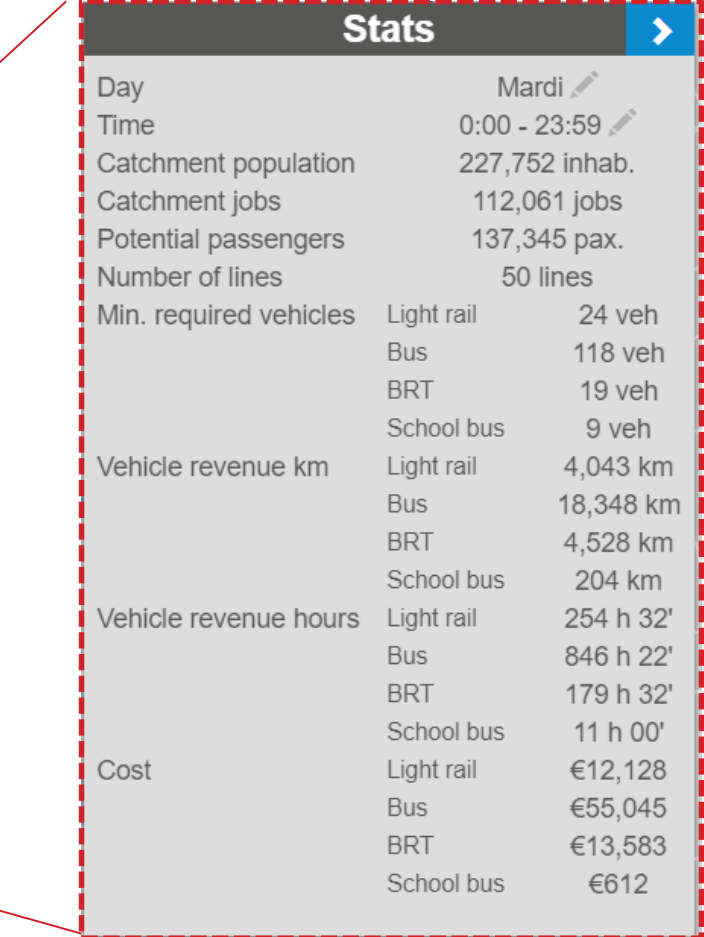

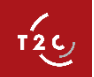

### SYSTra

*Presentation Tailor-made solution Use cases*

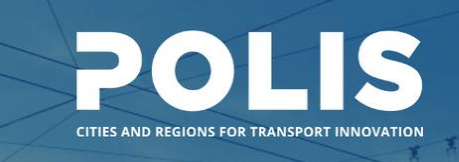

**Features**

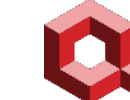

- An **open-source Python** library developed by Systra, hosted on **GitHub**
- Relies on other powerful **open-source** computing **libraries**
- **Quetzal** provides:
	- A **data structure** to efficiently handle transport data with a consistent **object model**
	- A **preparation** suite to pre-process transport data
	- A **transport** suite gathering algorithms to build a customized four-step model

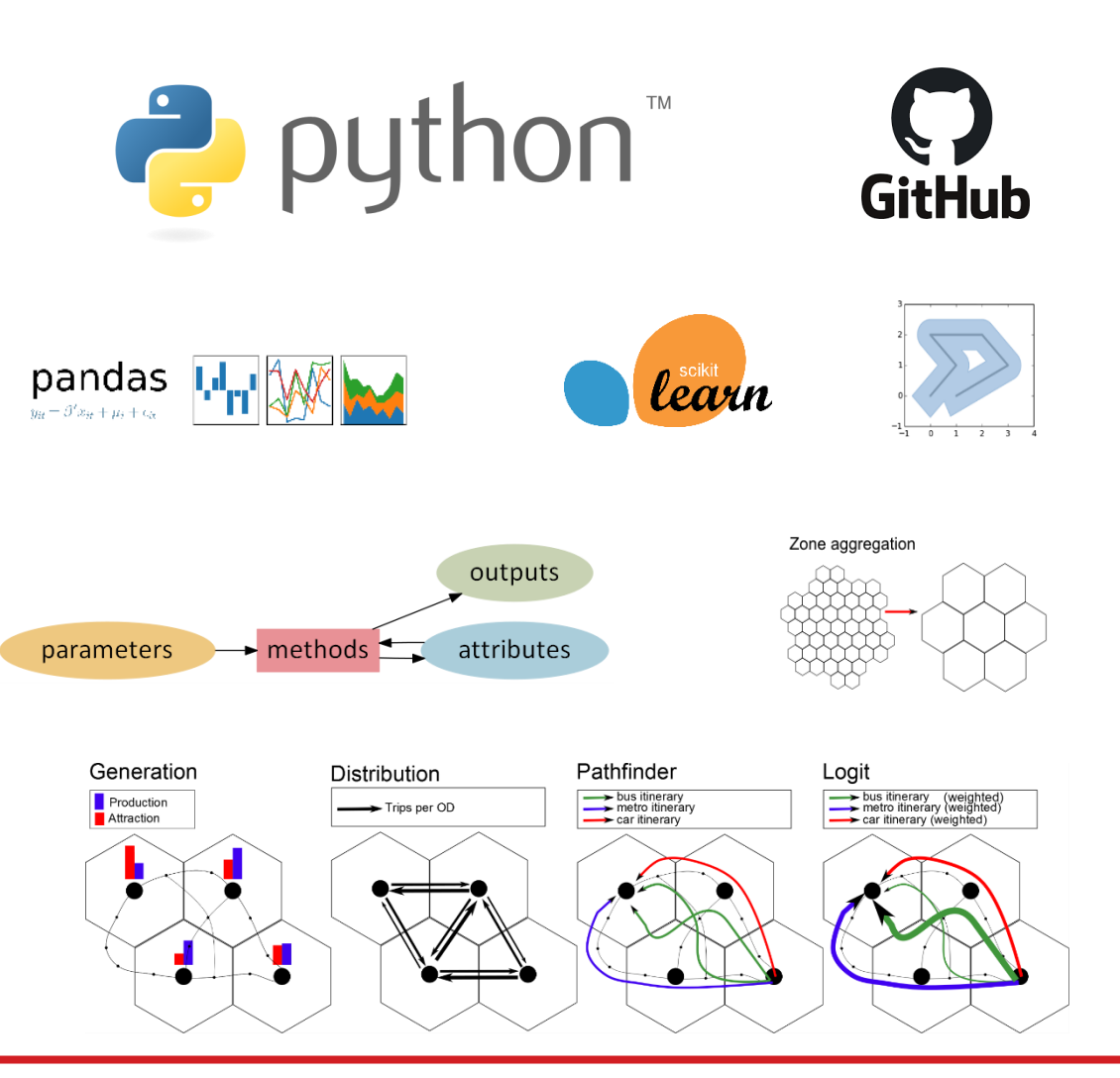

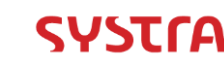

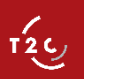

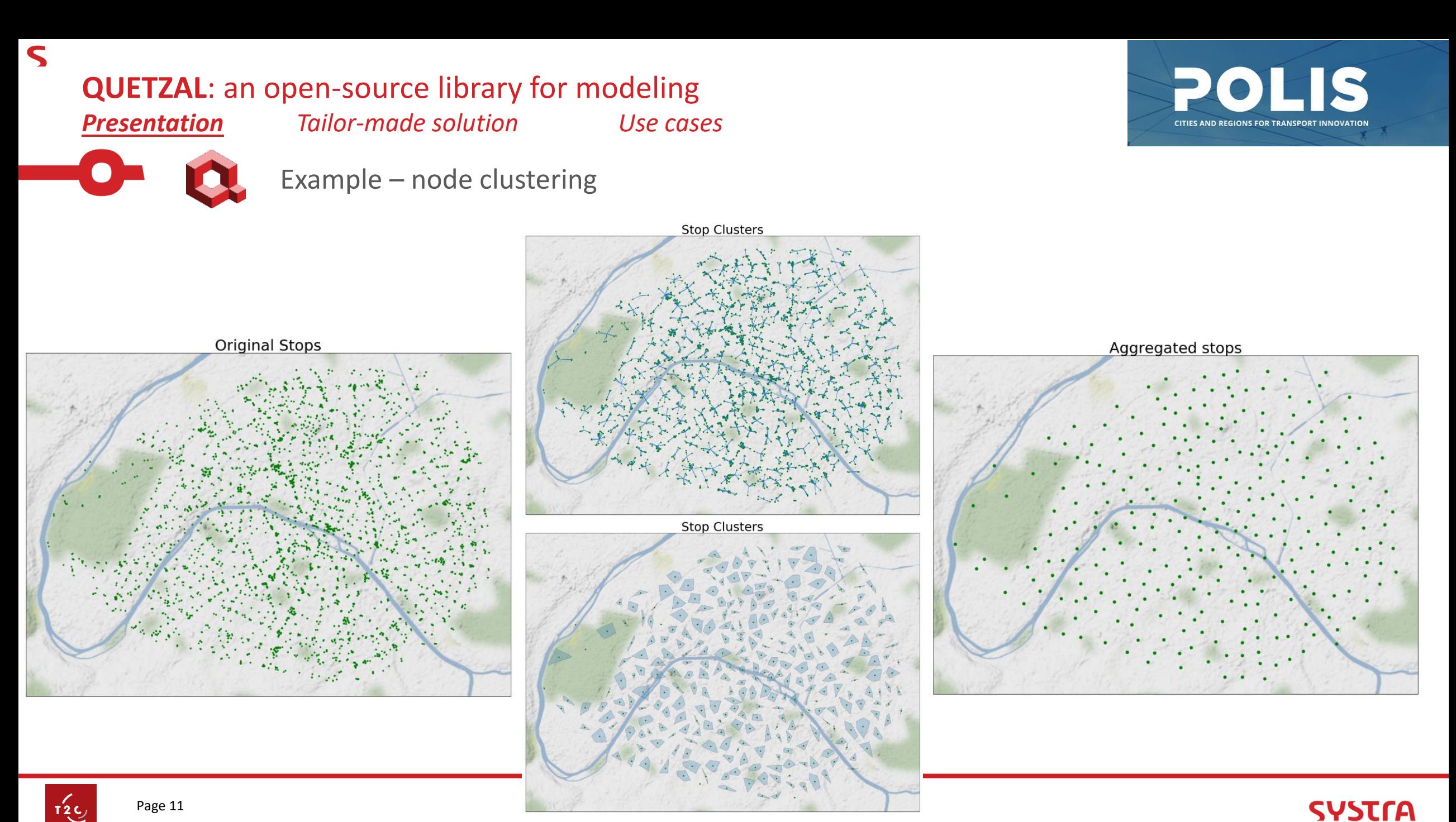

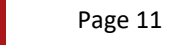

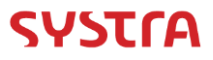

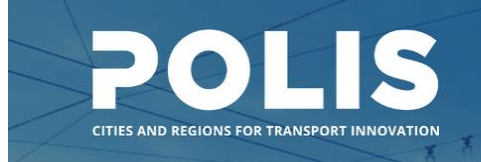

*Presentation Tailor-made solution Use cases*

 $\varsigma$ 

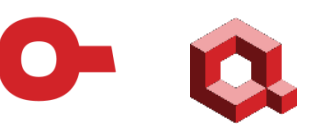

Example – network matching (OpenStreetMap / GTFS)

# Road network

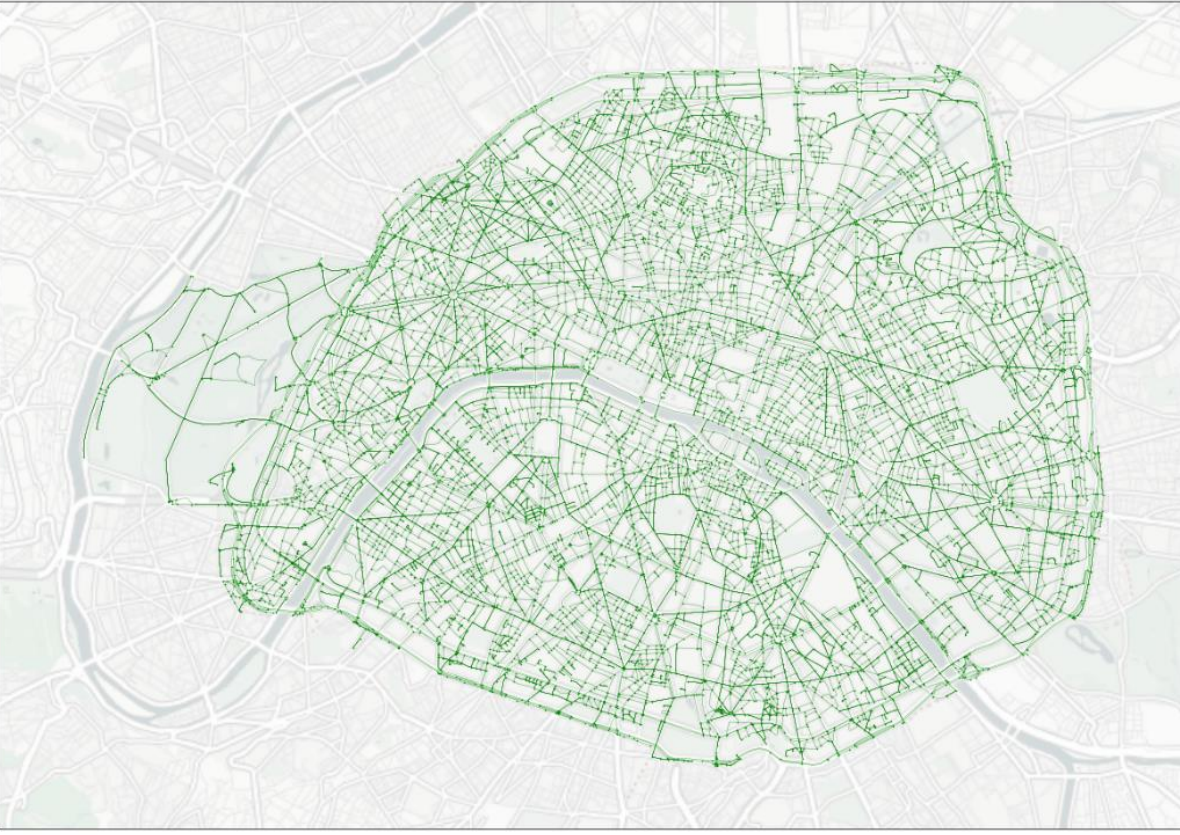

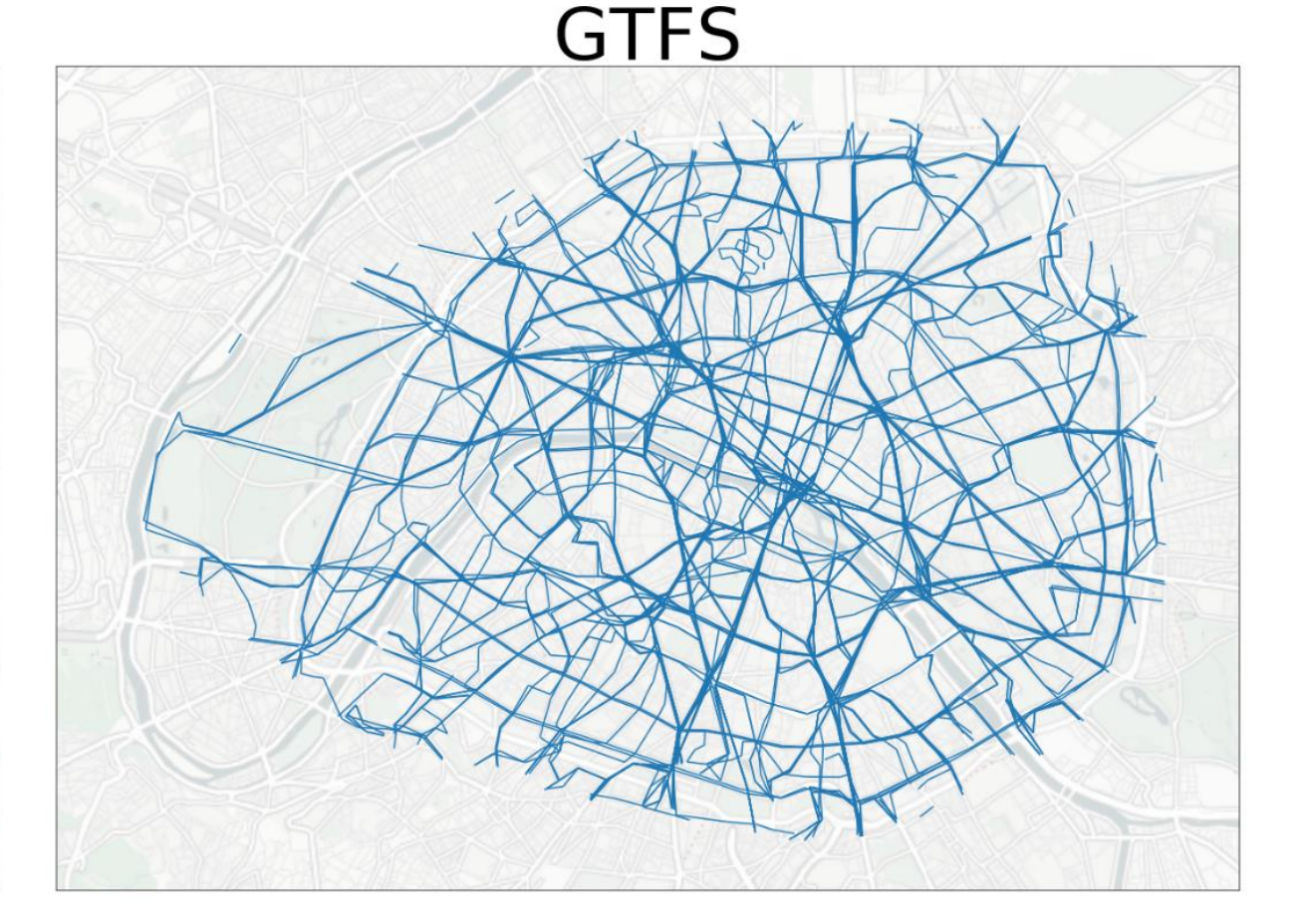

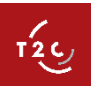

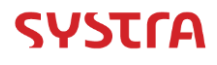

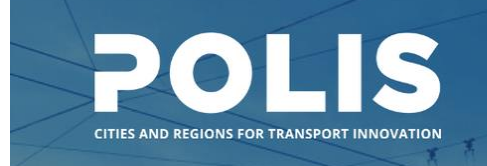

*Presentation Tailor-made solution Use cases*

 $\varsigma$ 

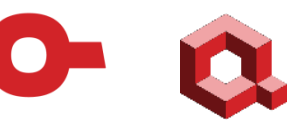

Example – network matching (OpenStreetMap / GTFS)

# raw GTFS & road network

**QUETZAL**: an open-source library for modeling

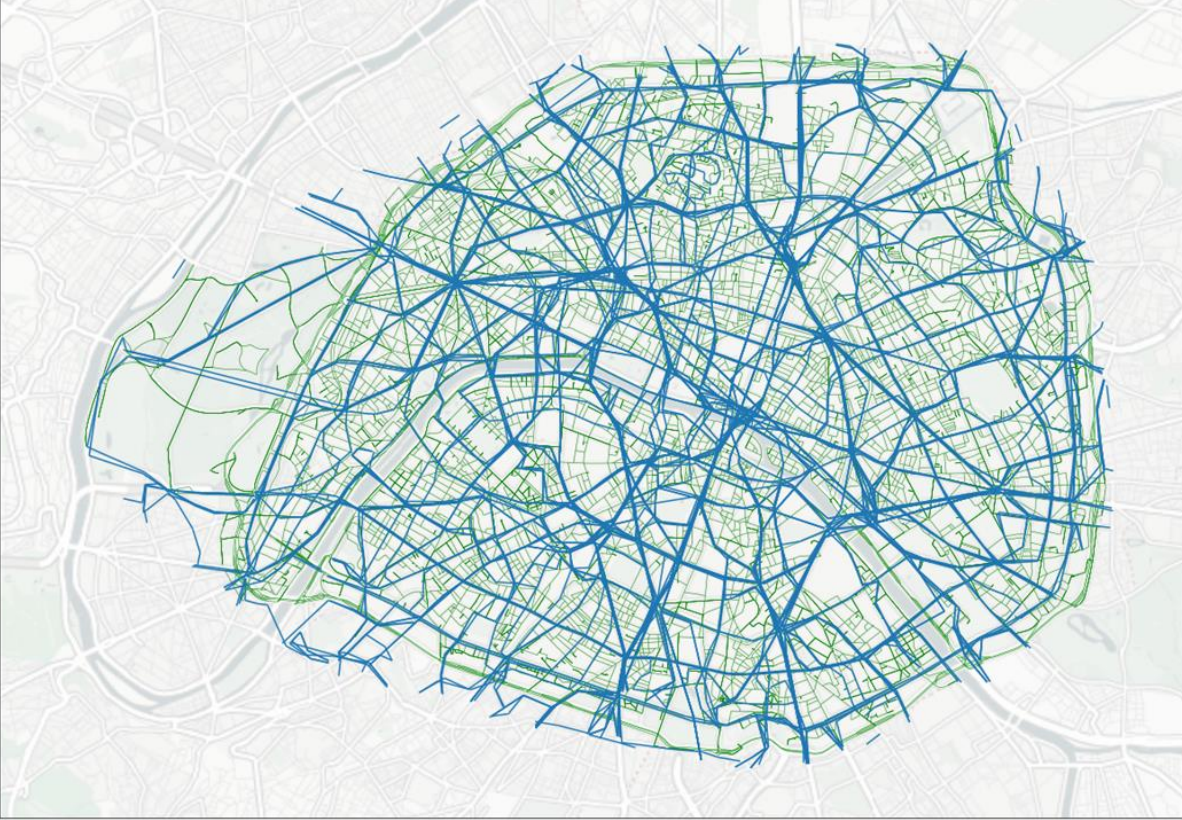

# Processed GTFS & Road Network

![](_page_12_Figure_7.jpeg)

![](_page_12_Picture_8.jpeg)

![](_page_13_Picture_1.jpeg)

*Presentation Tailor-made solution Use cases*

 $\mathsf S$ 

![](_page_13_Picture_3.jpeg)

Example – network matching (OpenStreetMap / GTFS)

![](_page_13_Figure_5.jpeg)

![](_page_13_Picture_6.jpeg)

![](_page_13_Picture_8.jpeg)

 $\varsigma$ 

# *Presentation Tailor-made solution Use cases*

![](_page_14_Figure_4.jpeg)

Major **drawback**: Quetzal does not have a graphic interface and cannot be used easily by non-experts

- **1. Design workshop** to specify:
	- Available data
	- **·** Input parameters

![](_page_14_Picture_9.jpeg)

- Model objectives
- Model methodology
- Outputs and format
- 2. Tool **implementation** phase
- 3. Tool **delivery**: set-up and training
- 4. Use

![](_page_14_Picture_16.jpeg)

#### *Presentation Tailor-made solution Use cases*

![](_page_15_Picture_2.jpeg)

**Define scenarios and obtain traffic forecasts**

#### **Inputs and scenario definition**

Entirely done in one Excel sheet

![](_page_15_Picture_149.jpeg)

#### **Outputs**

 $\tau'_{2\zeta}$ 

- Boarding and alighting per stop
- **Bus load**
- Passengers per km
- Travel time between 2 locations
- Transfer rate

![](_page_15_Picture_150.jpeg)

![](_page_15_Picture_14.jpeg)

![](_page_16_Picture_0.jpeg)

*Presentation Tailor-made solution Use cases*

**Compare accessibility**

Create a map with the travel time from a specific location and compare different scenarios

![](_page_16_Figure_5.jpeg)

![](_page_16_Picture_6.jpeg)

 $\mathbf{1}_{2}^{2}$ 

Page 17

## **Conclusion**

- **ItSim** is a PT network planning **SaaS solution** with a user-friendly graphic interface that eases scenario creation and facilitate collaboration
- **Quetzal** is an open-source Python library allowing design of light and flexible models / data processing tools
- Combining ItSim and Quetzal results in an **easy-to-use and complete application**, encompassing supply, KPIs, demand, accessibility
- Open-source environments allow creation and delivery of tailored though affordable tools matching specific needs

### **Thank you!**

Franck JACON – [franck.jacon@t2c.fr](mailto:franck.jacon@t2c.fr) Anthony PATERNA – [anthony.paterna@t2c.fr](mailto:anthony.paterna@t2c.fr)

**Contacts : Clermont-Ferrand PTO** SYSTRA DIGITAL : contact.digital@systra.com

Robin GOIX (QUETZAL) – [rgoix@systra.com](mailto:rgoix@systra.com) Hubert METGE (ITSIM) – [hmetge@systra.com](mailto:hmetge@systra.com)

![](_page_17_Picture_12.jpeg)

# Appendix

![](_page_18_Picture_1.jpeg)

 $\bullet$ 

![](_page_18_Figure_3.jpeg)

![](_page_18_Picture_4.jpeg)

![](_page_18_Picture_6.jpeg)

# **ITSIM**: a PT network planning and restructuring tool

*Presentation Choice Use cases*

# POLIS CITIES AND REGIONS FOR TRANSPORT INNOVATI

**Key Functionalities**

- 1. **Operating characteristics per line or sub mode of transport**
	- Veh-km, driving time and speed
	- Operating costs
	- **Required Fleet**
- 2. **Service level and accessibility quality**
	- Of selected trips generators (population, jobs, ..)
	- **·** Travel time per origin-destination
- 3. **Creation and evaluation of transit scenarios**
	- Creation or deletion of lines and stop and selection of transport mode
	- Modification of itineraries, headway, section speed, stop duration, radius of influence around station, ..
	- Itineraries stick automatically to the existing road network or option to create new road

#### 4**. Import and Export**

- Import of GTFS files and export scenario in GTFS files
- **·** Import GIS Layers (zone or point format)
- 

![](_page_19_Figure_19.jpeg)

![](_page_19_Picture_20.jpeg)

#### SYSTra

![](_page_20_Picture_0.jpeg)

*Presentation Tailor-made solution Use cases*

![](_page_20_Picture_2.jpeg)

**An open ecosystem along with Python, Jupyter, Git and Qgis**

![](_page_20_Figure_4.jpeg)

- Documentation : <https://systragroup.github.io/quetzal>
- O Sources :<https://github.com/systragroup/quetzal>

![](_page_20_Picture_7.jpeg)

 $\boldsymbol{\varsigma}$ 

![](_page_21_Figure_0.jpeg)

![](_page_21_Picture_1.jpeg)

 $\varsigma$ 

 $\Box$ 

![](_page_21_Picture_3.jpeg)

# POLIS **CITIES AND REGIONS FOR TRANSPORT INNOVATION**

![](_page_22_Figure_2.jpeg)

 $\boldsymbol{\varsigma}$ 

![](_page_22_Figure_3.jpeg)

![](_page_22_Picture_4.jpeg)

![](_page_22_Picture_6.jpeg)

![](_page_23_Figure_0.jpeg)

![](_page_23_Picture_1.jpeg)

 $\mathsf S$ 

 $\bullet$ 

 $\mathbf S$ 

# *Presentation Tailor-made solution Use cases*

![](_page_24_Picture_3.jpeg)

![](_page_24_Picture_52.jpeg)

![](_page_24_Figure_5.jpeg)

![](_page_24_Figure_6.jpeg)

![](_page_24_Picture_7.jpeg)